# **Effective C With The GCC And GLIBC**

*"long long long is too long for GCC"*

Hagen Paul Pfeifer [hagen@jauu.net](mailto:hagen@jauu.net)

http://protocol-laboratories.net

3rd June 2007

### **What the heck . . .**

▶ Today we talk about advanced GCC and GLIBC functionality, but . . .

- . . . not in a sense of pure academic research (compiler constructions, whatever)
- Intention is to improve coding skills with well known and often less known techniques
- At the end: a GCC/GLIBC outlook are envisaged to wake up your hacker capabilities
- Anyway: like in all other areas; if your work depends on a heavy utilization of your compiler suite and the standard library, then invest time to study GCC and GLIBC.

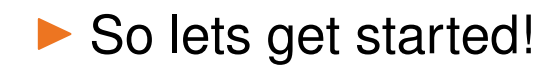

# **Agenda**

GCC - GNU Compiler Collection

GLIBC - GNU C Library

# Chapter 1 **GNU Compiler Collection**

#### **Use const**

- ▶ Concept of "something is not modifiable" by variable declaration
- I const uint32\_t \*ptr  $\rightarrow$  pointer to const uint32\_t
- I uint8\_t \*const ptr  $\rightarrow$  const pointer to uint32\_t
- ▶ Be warned: modify const declared values through pointers is valid (undefined behaviour, see const as a MAY, not MUST be immutable)
- $\blacktriangleright$  Allow compiler to store value in a non-modifiable section
- $\blacktriangleright$  Additional: the compiler can do some consistency checks
- $\blacktriangleright$  FYI: think about a system where there is no real memory protection  $$ how/why should a real low level programming standard prevent const memory changes? That is the answer – C **is** a low-level programming standard!

#### **USE .rodata**

- char \*msg = "Whatever, Wherever"; (global declared)
- ▶ Some updates/improvements desired!
- **Programming Subsidence Slope:** 
	- 1. Variable msg not needed
	- 2. Stored in . data segment
	- 3. Relocation needed
- ▶ const char msg[] = "Whatever, Wherever"; (inside scope, Stack)
	- 1. Allocate Memory on stack and copy string to it

#### **Use** strlen()

- $\blacktriangleright$  Partly the compiler can calculate the result at compile time
- $\triangleright$  Cache the result if re-use it again
- ▶ PowerPC 4xx: dlmzb (determine left-most zero byte)  $\rightarrow$  -02 -mcpu=440

## **Avoid type casts**

- ▶ Avoid type casts whenever possible (especially pointer casts)
	- They usually hide errors (disables type checking)
	- Variable access is based on type of variable not the cast
	- Often dangerous and very uncontrolled
	- Don't shut up compiler warnings with casts!
	- ISO C automatically converts void \* when necessary
	- This doesn't happened on traditional compiler

I float  $*fp = (float *) ip; (ip defined as int *)$ 

- Undefined behavior (C Standard Document)
- sizeof(float) VS. sizeof(int)
- Older compiler interpret ip as a float
- Newer ones doesn't do that! (Uninitialized value or zero)
- The real cause why a compiler check this is the rearrangement of code (it is not primarily for the user (c had no exceptions ;-) it is for code optimization purpose)
- Tip: if you really want to interpret values as values of other types then use unions

### **Function Inlining**

- ▶ Understand What The Compiler Will Generate And See The Overall Context!
- Inlining isn't a make code faster, securer, cuter, whatever flag at all
- ▶ \_\_attribute\_\_((always\_inline));, -finline-functions, -Winline
- $\blacktriangleright$  Type checking at all compared to macros
- ▶ Use -fno-inline if you want to debug your code

### **Code Optimization**

- $\triangleright$  Optimize the excepted case (gcov)
- I vi gcc/toplev.c +/optimize (understand[tm] optimization flags)
- $\blacktriangleright$  -march=ARCH (gcc 4 introduce -march=native this utilize CPUID instruction at compile time)
- $\blacktriangleright$  -msse generate code for built in functions (e.g. (gcc/config/i386/i386.c))

```
#ifndef __cacheline_aligned
#define __cacheline_aligned \
  __attribute__((__aligned__(SMP_CACHE_BYTES), \
          __section__(".data.cacheline_aligned")))
#endif /* cacheline aligned */
#define __read_mostly __attribute__((__section__(".data.read_mostly")))
```
I pahole (/pub/scm/linux/kernel/git/acme/pahole.git) (oops.ghostprotocols.net:81/blog)

#### **VLA - Variable Length Arrays**

- ▶ C99 Standard or/and GCC extension
- $\blacktriangleright$  It is really fast and waster nearly no space
- alloca() is function local Not scope local (brace level)
- ▶ Disadvantages: no clean error messages if you request to much memory
- ▶ Example: (onlinedocs/gcc 5.14)

```
FILE *
concat_fopen (char *s1, char *s2, char *mode)
\{char str[strlen (s1) + strlen (s2) + 1];
  strcpy (str, s1);
  strcat (str, s2);
 return fopen (str, mode);
}
```
**• parameter forward declaration (GNU extension, no ISO C99):** 

```
struct entry
tester (int len; char data[len][len], int len)
{ /* ... */ }
```
#### \_\_section\_\_

- I readelf -S elf-file
- ▶ Kernel Section Example:
	- Naturally: all writeable (!const) data are located in section .data:
		- Data frequently but rarely written causes needlessly cache misses
		- Data are oft written once (e.g. at module start-up)
		- Often changed data are awkward on SMP system (Cache Consistency, MESI)
		- Approach: save less frequently touched data in a another location so that this (mostly readonly) cacheline mustn't reloaded all the time
	- #define \_\_read\_mostly \_\_attribute\_\_((\_\_section\_\_(".data.read\_mostly")))
		- prevent cache line pollution (read from often and rarely written variables)
		- False sharing, Cache Coherence, MESI

### **Avoid False Sharing**

- **P** Remember: not only obviously shared data between threads is affected  $-$  any data that is on the same cache line is also affected (false sharing)
- ▶ Background: if a processor modify a cache line it "broadcast" this event to all other processors and they invalidate this cache line
- In the case of two often accessed variables are on one cache line, this can lead to tremendous effects!
- $\triangleright$  Cache line is atomic (for invalidation tagging)
- $\blacktriangleright$  threaded application
- $\blacktriangleright$  Thread A write to cache line 1; this cache line gets now invalidated to the other thread; cache miss for thread B; Memory access
- ▶ Global arrays are a common example: int sum [THREAD\_NO]
- $\blacktriangleright$  Way out:
	- Pad data element (each element lie on separate cache line)

• local stack copy

### **Avoid False Sharing**

- $\blacktriangleright$  Therefore: all synchronisation variables on a own cache line and no other data on the line
- $\blacktriangleright$  How big is the cache line on my CPU?  $\rightarrow$  CPUID (P3: 32bytes; P4: 128bytes (sub divided into 64byte chunks))
- Intel Example (lightly modified version  $;-$ ):

```
#define CACHE LINE SIZE 128
struct syn_str { int s_variable; };
void *p = malloc(sizeof(struct syn_str) + (CACHE_LINE_SIZE - 1));syn\_str *align_p = (syn\_str *)((((int) p) + (CACHE\_LINE\_SIZE - 1)) & - CACHE\_LINE\_SIZE);#undef CACHE_LINE_SIZE
```

```
▶ Superiorly: icc: _declspec(align(128)), gcc:
```

```
__attribute__ ((aligned(32)))
```
### **Avoid False Sharing**

I include/linux/mmzone.h:

```
/*
 * zone->lock and zone->lru_lock are two of the hottest locks in the kernel.
 * So add a wild amount of padding here to ensure that they fall into separate
 * cachelines. There are very few zone structures in the machine, so space
 * consumption is not a concern here.
 */
#if defined(CONFIG SMP)
struct zone_padding {
      char x[0];
} ____cacheline_internodealigned_in_smp;
#define ZONE_PADDING(name) struct zone_padding name;
#else
#define ZONE_PADDING(name)
#endif
#define ____cacheline_internodealigned_in_smp \
  __attribute__((__aligned__(1 << (INTERNODE_CACHE_SHIFT))))
```
INTERNODE\_CACHE\_SHIFT:

• "The maximum alignment needed for some critical structures. These could be inter-node cacheline sizes/L3 cacheline size etc. Define this in

asm/cache.h for your arch" (linux/cache.h)

- x86 | ia64 : CONFIG\_X86\_L1\_CACHE\_SHIFT (5 (32), ...)
- Alpha: 6 (64)
- Powerpc: 4, 5, 7 (32, 64, 128)
- s390: 8 (512)

#### **Various**

- $\blacktriangleright$  Should be obvious, but: a integer isn't always 4 byte wide  $({u}$ intN\_t, . . . stdint.h (ISO C99: 7.18 Integer types))
- $\blacktriangleright$   $\{U\}$ INTn MAX
- $\triangleright$  size\_t
	- size\_t unsigned integer which is able to represent the size of an object
	- Result of sizeof () will always fit into size\_t
	- Limit: SIZE\_MAX
- **Align Data Structures on Cache Boundaries**
- **D** -minline-all-stringops
- $\blacktriangleright$  -march=native
	- gcc/config/i386/driver-i386.c:host\_detect\_local\_cpu()
	- L1\_ASSOC associative cache
- L1\_SIZEKB
- L1\_LINE
- ▶ Over/Underflow
	- int i=0;while(i >= 0) {i++; /\* something  $*/$  }
	- C Standard: Undefined Behavior (no wrapping, . . . , nothing)
	- GCC 4.3:  $-W{\text{strict-over}}1, 2, 3, 4, 5$
- GCC 4.4 (maybe later)
	- Inlining for object files (inlining in linking phase, intermediate representation code also into object file; inlining betwwen two object files (e.g. libraries))
	- Whole programm optimization not only for object file chunks
	- LTO object (Link time object)

#### **Additional**

- $\blacktriangleright$  How is x typedefed/defined (e.g. suseconds\_t)? (or how to handle several levels of indirection for macros?)
	- GCC tip:  $\text{gcc -E}$  suseconds\_t.c -o | grep suseconds\_t -
	- Vim tip: [I (often faster but gcc -E approach is safer)
- ▶ Subversion Hook:
	- Use GCC to check syntax of source code: gcc -fsyntax-only  $*.c$
- $\blacktriangleright$  -ftrapv: "This option generates traps for signed overflow on addition, subtraction, multiplication operations"
- $\blacktriangleright$  Floating point trapping
	- feenableexcept(3)  $\rightarrow$  control the behaviour of individual exceptions

**I** -fmudflap -lmudflap

# Chapter 2 **GNU C Library**

#### **Know Your GLIBC (and implementation of their functions!)**

- Even if the GLIBC development reminds to closed source  $\dots$ ;-(
- ▶ Simple example: fputs() versus printf() versus write()
- I posix\_memalign() sysconf(\_SC\_PAGESIZE)
- ▶ Some sweetmeats (ok, some are broken by design an superfluous):
	- epoll(), futex(), regex (regcomp(), regexec(), ...),
	- glob(), posix\_fallocate(), posix\_fadvise(), backtrace()
	- writev(), sync\_file\_range(), msync
	- \_\_fbufsize, \_\_fpending, \_\_fsetlocking
	- strfry(), memfrob(), l64a(), hcreate(), backtrace()
	- getsubopt(), lfind(), tsearch()

• dprintf(int fd, const char \*format, ...);

#### **Memory**

- $\blacktriangleright$  malloc()ed memory is guaranteed aligned (8byte): therefore it can hold any type of data and this memory is cache aware aligned for most cases. (16byte boundary for 64bit architecutres)
- $\blacktriangleright$  If you need higher alignment wrote your own function or use posix\_memalign()
- If you are lazy: write a malloc wrapper: e.g.  $x$ malloc()
- $\blacktriangleright$  malloc() tunning: mallopt()
- $\triangleright$  KS Tunning:
	- $\bullet$  overcommit\_memory  $0,1,2$
	- FYI: until pages are touched, real assigned take place (implement your own malloc (brk(), mmap() and allocate mind-boggling amount of memory)
- If all fails:  $mm/oom\_kill.c$ ;)

#### **GLIBC Memory Giveaways**

- $\cdot$  \*\*\* glibc detected \*\*\* nmap: malloc(): memory corruption: 0x0f718a50 \*\*\*+
- $\blacktriangleright$  "How can I disable this message?"
- ▶ There are nearly NO false positive please do not ignore it
- ▶ Tip: use valgrind --tool=memcheck a.out to find the error
- $\blacktriangleright$  MALLOC\_CHECK\_ =  $0, 1, 2$

# **USE glibc at all!**

- If you operate on memory: use mem\*; if you operate on null terminated arrays: use str\*
- If you know the size of an array: use mem\*, memorize it and don't recalculate this values again and again

#### **Fin – Last but not least**

- ▶ Pay attention to (unconditional) branches, reorder your code (higher instruction cache miss ratio)
- If your code should/must be portable, avoid some gcc/glibs hacks (ignore this if you like #ifdef/#endif wasting ;-)
- $\blacktriangleright$  At least: keep the overall program context in mind (skill-level of developers, hot-spots of program, execution context, . . . )
- At the end: use optimal data structures and algorithm and your are a winner! ;-)
- Questions?

### **Additional Information**

 $\blacktriangleright$  links:

- [The GNU C Library](http://www.gnu.org/software/libc/manual/html_node/index.html)
- [SSE4 Introduction](http://www.dailytech.com/article.aspx?newsid=4358)
- [How to Align Data Structures on Cache Boundaries](http://www.intel.com/cd/ids/developer/asmo-na/eng/dc/threading/knowledgebase/43837.htm)
- ▶ Books/Papers (without links)
	- AP-949 Using Spin-Loops on Intel Pentium 4 Processor and Intel Xeon Processor
	- Fast Synchronisation for Chip Multiprocessors (really nice approach for synchronisation mechanism on chip multi processors)
	- Architectural Analysis and Instruction-Set Optimization for Design of Network Protocol Processors (they study the TCP/IP stack with SimpleScalarTool and change cache attributes to see performance effects - increase instruction cache size, increase set associativity, increase line

#### size)

- Network Algorithmics An Interdisciplinary approach to designing fast networked devices
- Unix Systems for Modern Architectures, Symmetric Multiprocessing and Caching for Kernel Programmers

### **Contact**

#### **Hagen Paul Pfeifer**

#### I EMail: hagen@jauu.net

- Key-ID: 0x98350C22
- Fingerprint: 490F 557B 6C48 6D7E 5706 2EA2 4A22 8D45 9835 0C22

Document-ID: 3578d4b9d9e28c56787c103ab2876629bc70a089

## <span id="page-31-0"></span>**Branch Optimization**

#### Reorder Code:

```
if (false_usually) {
        if (true_usually) {
        }
}
if (false_usually && true_usually) {
}
if (true_usually || false_usually) {
}
```